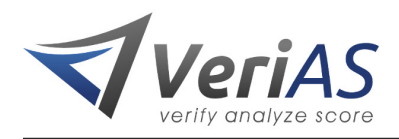

# **Live Feed API**

The data provider is required to furnish us with a URL which will accept a HTTP POST. This is a 'callback' target for the analysis results of records which are accepted for processing.

# **POST URL:**

POST to http://host:port/api/live/import

Should a record be a duplicate or not verifiable the sending process will receive an immediate negative response. If the record is "accepted for processing", the sending process will receive a response containing a 'reference' field and the final results will be POSTed to the URL you provide at setup. This response will contain also the reference.

#### **Important Information:**

Live feed results cannot be 'segmented' in the same manner as batch processing. It is up to the implementor to examine the results and handle their data accordingly.

We recommend only contacting results with the following properties:

- 1. subscriber\_score\_bucket of 'high'
- 2. subscriber\_email\_status of 'verified'
- 3. No blacklist hits (examine the following fields: subscriber\_email\_is\_blacklisted, subscriber\_email\_domain\_is\_blacklisted, subscriber\_signup\_domain\_is\_blacklisted, subscriber\_signup\_ip\_is\_blacklisted)

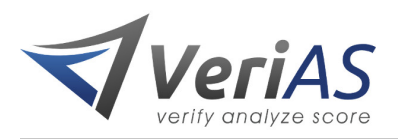

# **POST Fields:**

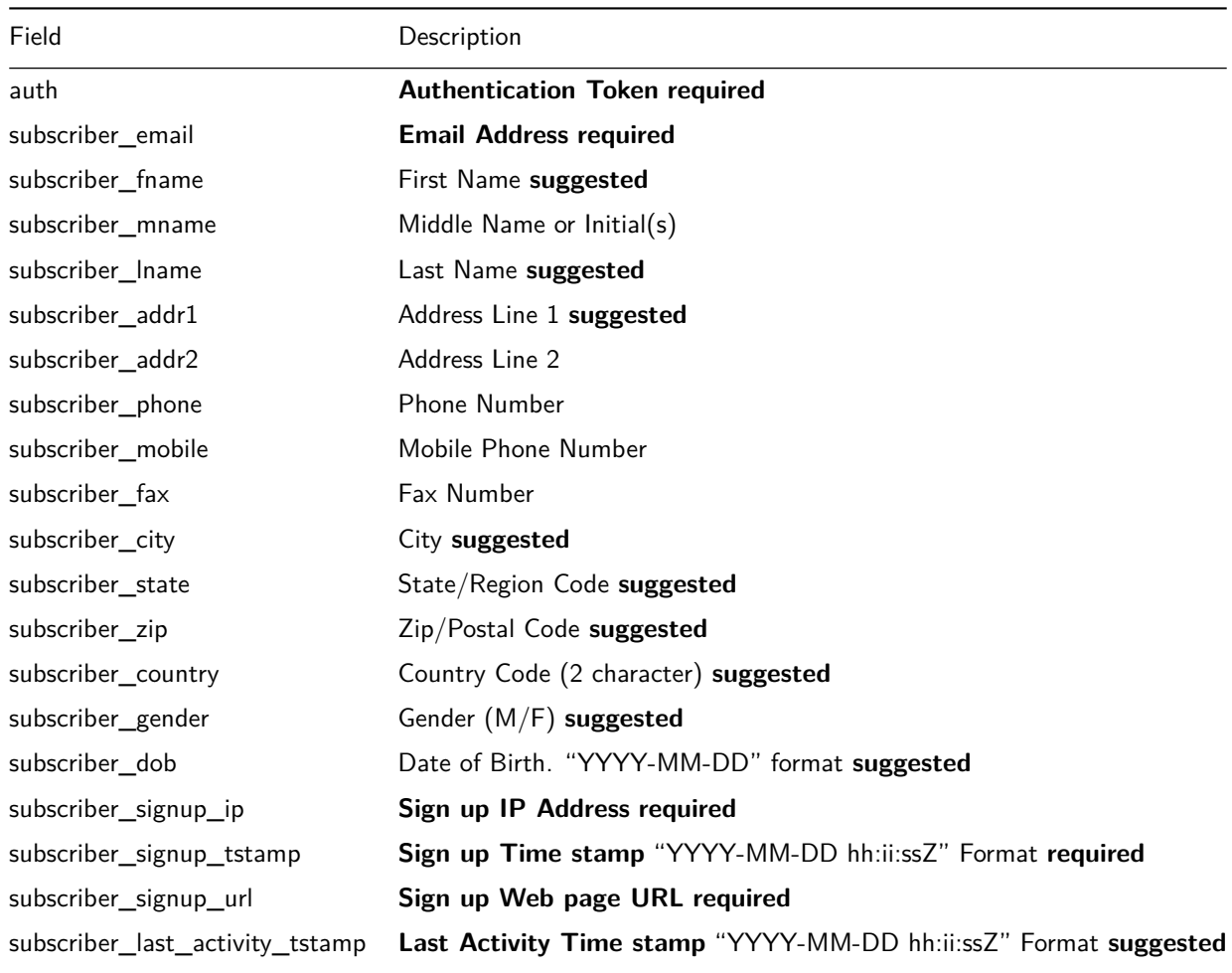

Values should be correctly encoded using percent encoding as per [http://en.wikipedia.org/wiki/](http://en.wikipedia.org/wiki/Percent-encoding) [Percent-encoding](http://en.wikipedia.org/wiki/Percent-encoding)

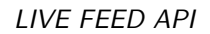

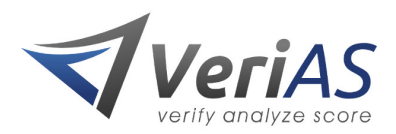

## **HTTP Response Status Codes:**

- 1. 200 OK : Record was accepted for processing
- 2. 400 Bad Request : There is a problem with the request. See the response.
- 3. 402 Payment Required : The account you're trying to send data to cannot accept data at this time
- 4. 406 Not Acceptable : Rate limit for API has been hit
- 5. 408 Timeout : It took too long to process the request, try again later
- 6. 409 Conflict : The record was rejected, see the 'error' and 'msg' fields in the response as to why it was rejected
- 7. 500 Internal Server Error : Something went terribly wrong, try again later

#### **HTTP Response Body:**

**Error Response** (not 200), the client should receive a JSON response in the following format.

```
{
 "status" : STRING("error"),
"error" : STRING(ERROR_CODE),
 "msg" : STRING(ERROR_MESSAGE)
}
```
ERROR\_CODE is one of:

- 1. operation\_timeout
- 2. rejected
- 3. duplicate
- 4. bad\_parameter
- 5. rate\_limit

ERROR\_MESSAGE contains a verbose error message.

**Success Response** (200), the client should receive a JSON response in the following format. The final accept/reject message will be POSTed to the URL you provided at setup. This response will contain the reference and the email address.

```
{
 "status" : STRING("accepted_for_processing"),
 "msg" : STRING(STATUS_MESSAGE),
 "reference" : INTEGER
}
```
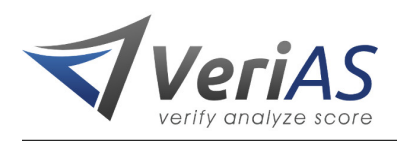

## **Callback:**

The results will be POSTed to the URL you provided at setup. The system will attempt to POST the response up to 15 times. The system expects to receive any of the following HTTP status codes: 200, 201 or 202.

The analysis results will be in the following format

```
{
  "reference" : INTEGER,
  "email" : STRING(EMAIL_ADDRESS),<br>"status" : STRING(EMAIL_STATUS),
  "status" : STRING(EMAIL_STATUS),
  "msg" : STRING(MESSAGE),
  "score" : INTEGER(-infinity to 100),<br>"results" : JSON_OBJECT(RESULTS DATA)
                 : JSON_OBJECT(RESULTS_DATA)
}
```
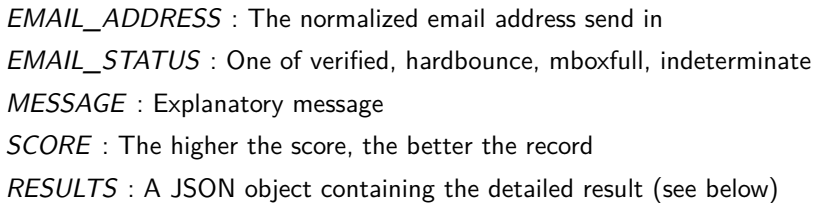

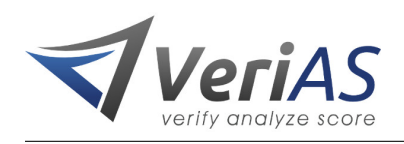

{ "subscriber score bucket" : STRING(high | medium | low | bad), "subscriber score" : INTEGER(), "subscriber\_score\_reason" : STRING(), "subscriber\_email" : STRING(EMAIL), "subscriber\_email\_status" : STRING(EMAIL\_STATUS), "subscriber fname" : STRING(), "subscriber\_mname" : STRING(), "subscriber\_lname" : STRING(), "subscriber\_addr1" : STRING(), "subscriber\_addr2" : STRING(), "subscriber\_phone" : STRING(), "subscriber\_mobile" : STRING(), "subscriber\_fax" : STRING(), "subscriber\_city" : STRING(), "subscriber state" : STRING(), "subscriber\_zip" : STRING(), "subscriber\_country" : STRING(), "subscriber gender" : STRING(), "subscriber\_dob" : STRING(), "subscriber\_signup\_tstamp" : STRING(), "subscriber\_signup\_ip" : STRING(), "subscriber\_signup\_url" : STRING(), "subscriber\_signup\_category" : STRING(), "subscriber\_last\_activity\_tstamp" : STRING(), "subscriber email is blacklisted" : BOOLEAN(), "subscriber email blacklisted reason" : STRING(), "subscriber email domain" : STRING(), "subscriber\_email\_domain\_is\_blacklisted" : BOOLEAN(), "subscriber\_email\_domain\_blacklisted\_reason" : STRING(), "subscriber\_signup\_domain\_is\_blacklisted" : BOOLEAN(), "subscriber\_signup\_domain\_blacklisted\_reason" : STRING(), "subscriber\_signup\_ip\_is\_blacklisted" : BOOLEAN(), "subscriber\_signup\_ip\_blacklisted\_reason" : STRING(), "subscriber\_email\_domain\_parked" : STRING(), "subscriber\_email\_domain\_lawsite" : BOOLEAN(), "subscriber\_email\_count\_seen" : INTEGER(), "subscriber email has online profile" : BOOLEAN(), "subscriber\_email\_has\_greylist" : BOOLEAN(), "subscriber\_signup\_domain\_parked" : STRING(), "subscriber\_signup\_domain\_lawsite" : STRING(), "subscriber\_signup\_ip\_geo\_country" : STRING(), "subscriber\_signup\_ip\_geo\_region" : STRING(), "subscriber\_signup\_ip\_geo\_city" : STRING(), "subscriber\_signup\_ip\_geo\_zip" : STRING(), "subscriber\_reference" : STRING() }

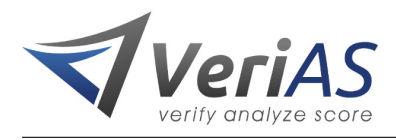

#### **Example Callback processing script**

Below is a simple example of how the callback could be handled on your server. It is most likely that implementor would want to process and store the results and not just echo them out.

```
<?php
// To extract JSON POST data you need to use php://input
$post_data = file_get_contents('php://input');
$json = json_decode($post_data);
$error = "";
if (isset($json->{"error"})) {
 $error = $json->{"error"};
}
$email = $json->{"email"};
$status = $json->{"status"};
\text{Smsg} = \text{sim} > \{ \text{''msg''} \};$score = $json->{"score"};
$results = $json->{"results"};
// We want to get the email status, the score bucket and
// all blacklist flag fields from the results section
$score bucket = $results->{"subscriber score bucket"};
$email_status = $results->{"subscriber_email_status"};
$email_is_blacklisted = (bool) $results->{"subscriber_email_is_blacklisted"};
$email_domain_is_blacklisted = (bool) $results->{"subscriber_email_domain_is_blacklisted"};
$signup domain is blacklisted = (bool) $results->{"subscriber signup domain is blacklisted"};
$signup_ip_is_blacklisted = (bool) $results->{"subscriber_signup_ip_is_blacklisted"};
$is_blacklisted = in_array(true, array($email_is_blacklisted,
                                      $email_domain_is_blacklisted,
                                      $signup_domain_is_blacklisted,
                                      $signup_ip_is_blacklisted));
// First case is when the record should be safe to contact
if ($subscriber_score_bucket == 'high'
   && $subscriber_email_status == 'verified'
   && ! $is_blacklisted) {
   // Do whatever you want with the save result
   print "SAFE\n";
   var_dump($json);
} else {
   // result did not meet our safety criteria
   print "NOT SAFE\n";
   var_dump($json);
}
?>
```